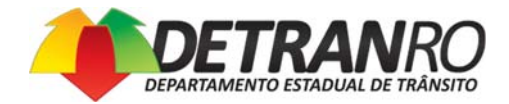

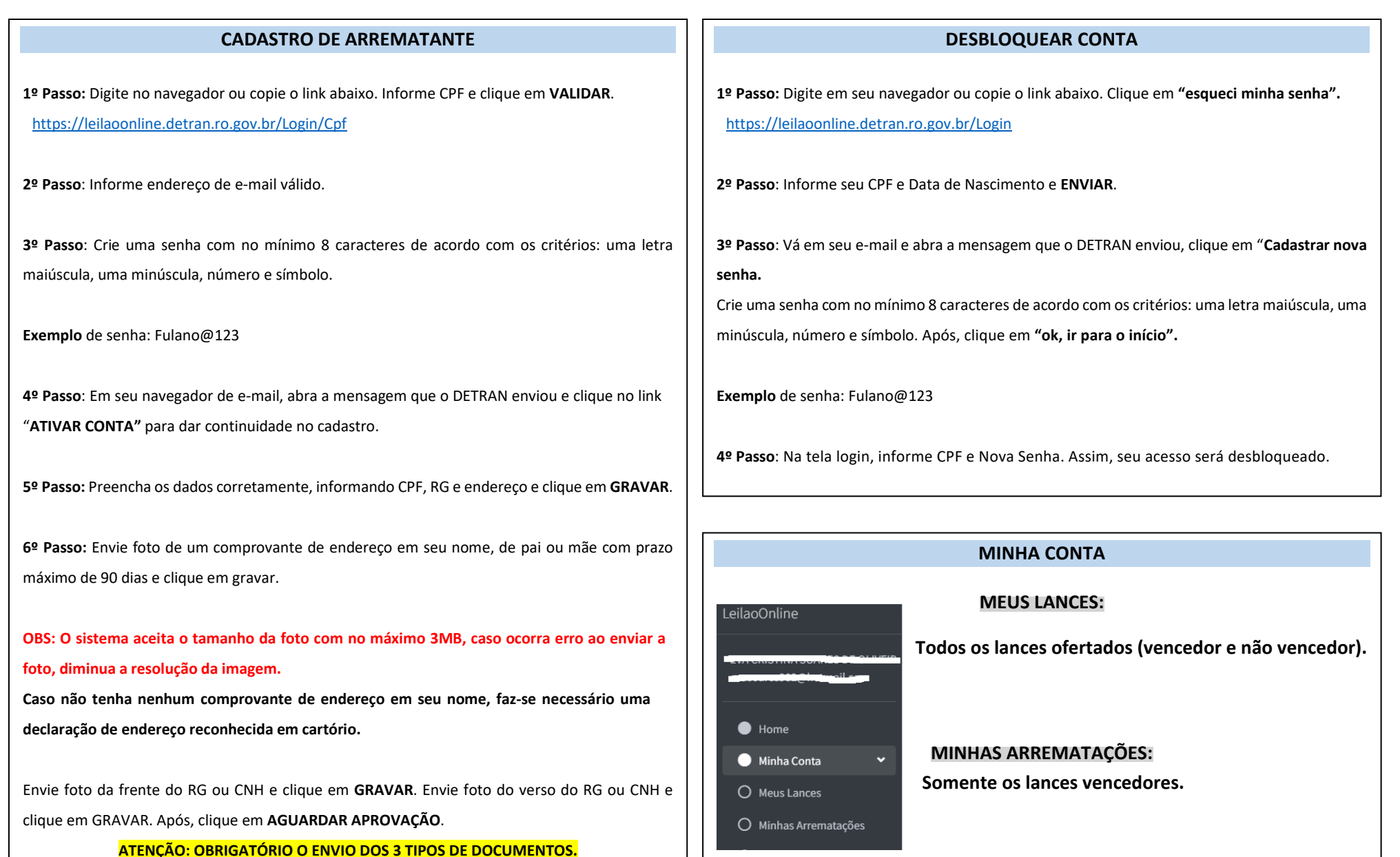

**Contato das Comissões de Leilão** ‐ Porto Velho: 3226‐6233/ Ji Paraná: 3422‐0987/ Ariquemes: 3516‐2406/ Cacoal: 3443‐2772 (gerlei@detran.ro.gov.br)